# Twist raccourcis clavier

## Raccourcis généraux

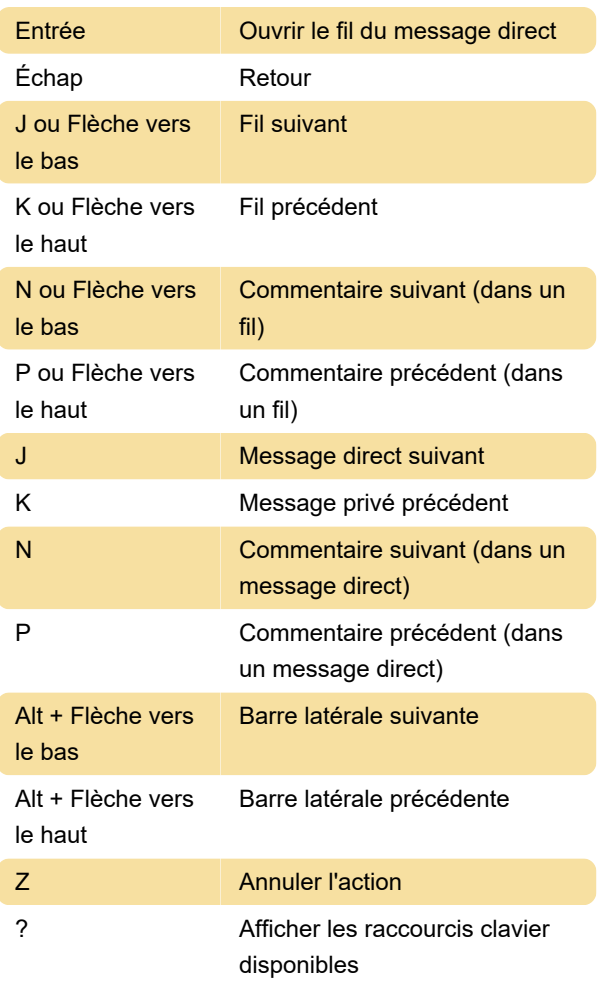

# Raccourcis de navigation

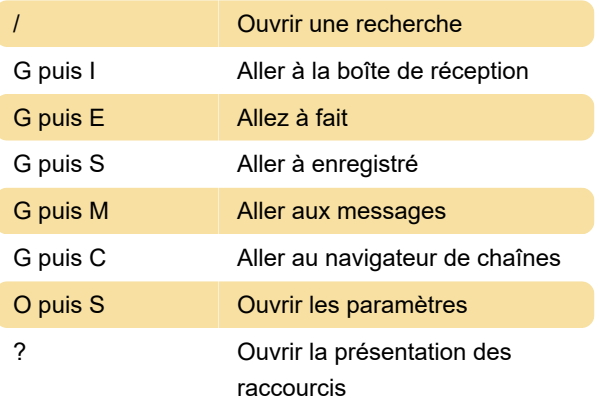

# Boîte de réception

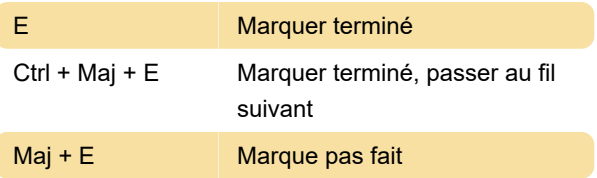

#### **Threads**

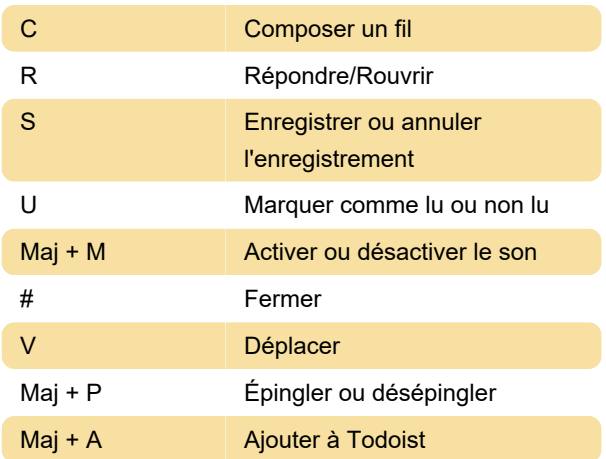

## Messages directs

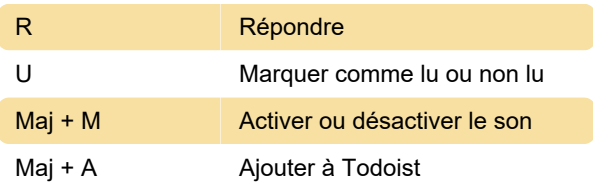

# Commentaires et messages

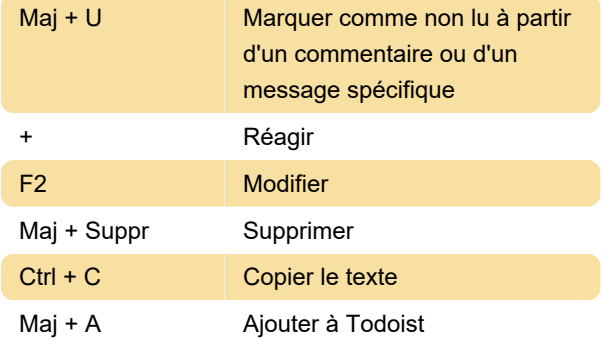

# **Composer**

Vous pouvez utiliser les raccourcis ci-dessous lors de la rédaction d'un commentaire ou d'un message :

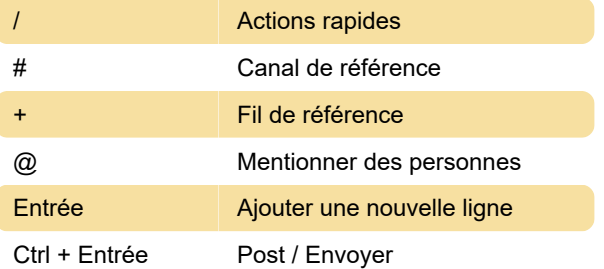

# Format

Vous pouvez formater un morceau de texte en le mettant d'abord en surbrillance, puis en utilisant un (ou plusieurs) des raccourcis ci-dessous :

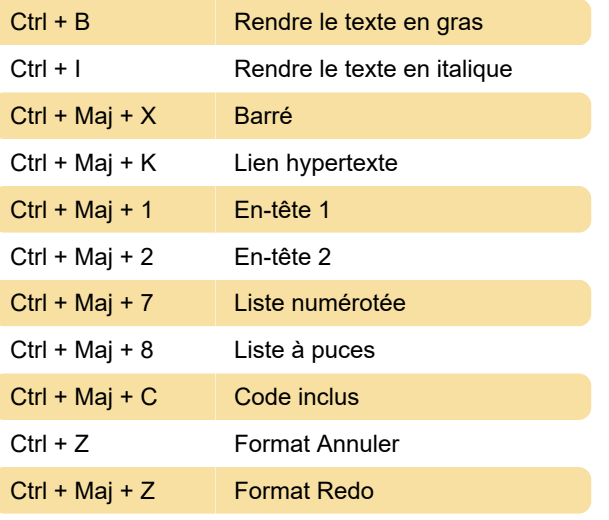

Source: twist.com

Dernière modification: 15/11/2021 22:13:10

Plus d'information: [defkey.com/fr/twist-raccourcis](https://defkey.com/fr/twist-raccourcis-clavier)[clavier](https://defkey.com/fr/twist-raccourcis-clavier)

[Personnalisez ce PDF...](https://defkey.com/fr/twist-raccourcis-clavier?pdfOptions=true)